Date de création : 03/10/23 Date de Mise à Jour : 03/10/23 Version v22.0

### **Liste fidélités**

# **Description générale**

**Rapport de liste des adhérents au programme de fidélité.** Permet de visualiser plusieurs informations par client :

- La **validité de leur carte fidélité**,
- Leur **date de naissance**,
- Le **cumul des points acquis** en temps réel.

Index -> Statistique magasin -> Liste fidélités

### **Paramètres de sélection**

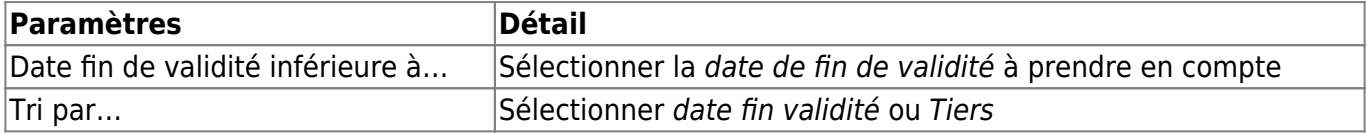

### **Exemples d'édition**

**Tri par Tiers**

Lundi 26 Novembre 2018 à 11:33

#### LISTE DES FIDELITES PAR TIERS

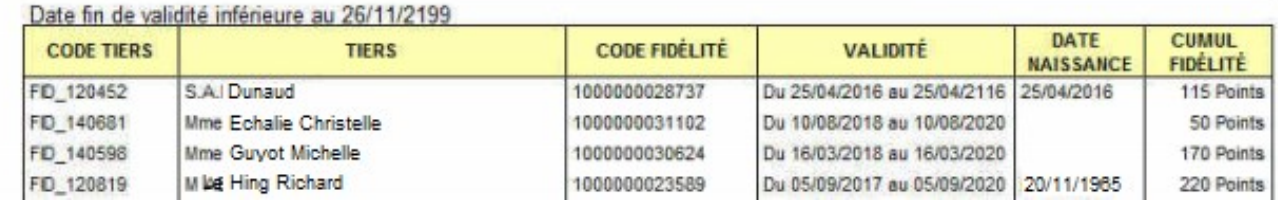

# **Liens interactifs**

Aucun lien interactif pour cette édition.

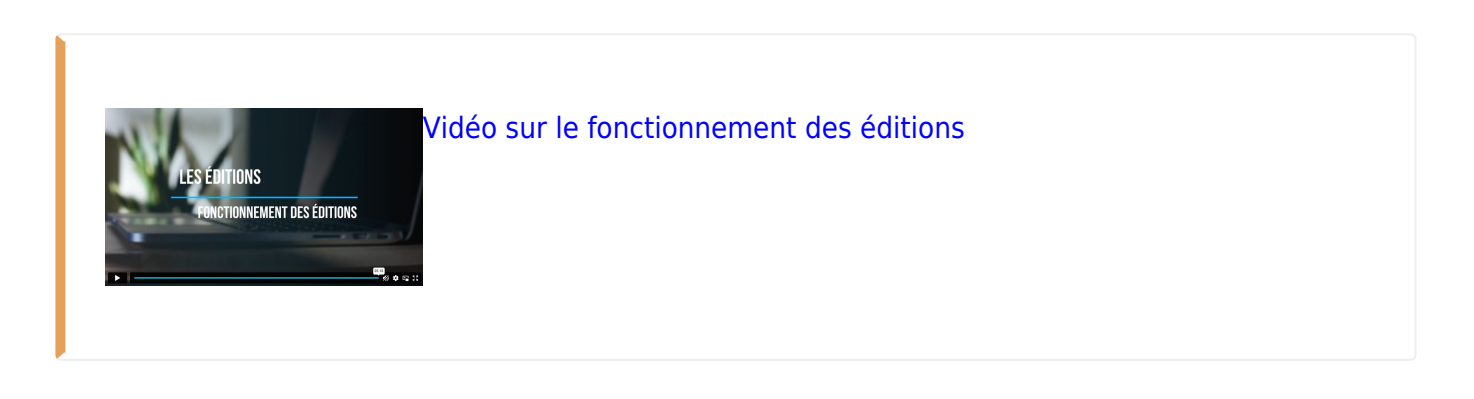

From: <https://wiki.atys.analys-informatique.com/>- **Wiki Atys**

Permanent link: **[https://wiki.atys.analys-informatique.com/doku.php?id=wiki:editions:catalog:statistiquesmagasin\\_listefidelites](https://wiki.atys.analys-informatique.com/doku.php?id=wiki:editions:catalog:statistiquesmagasin_listefidelites)**

Last update: **2023/10/03 16:41**

**CERELYS**